# **SOAP API** SPECIFICATIONS

**WSDL LOCATION:** https://api.ach.com/webservice/V1/gateway.asmx?WSDL **ENDPOINT URL:** https://api.ach.com/webservice/V1/gateway.asmx **SANDBOX:** https://api.ach.com/webservicesSandbox/v1/gateway.asmx **PRODUCTION:** https://api.ach.com/webservice/V1/gateway.asmx

## **SUMMARY**

The methods described below outline the parameters needed to connect to the API:

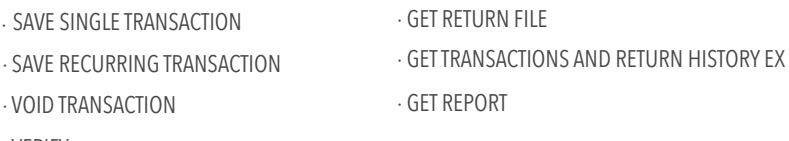

· VERIFY

Also included at the end of this document are a list of "codes" which include:

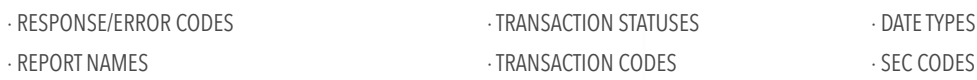

# METHOD NAME / **SaveSingleTransaction**

THIS METHOD IS USED TO INPUT A SINGLE TRANSACTION INTO THE WEB INTERFACE / \*Denotes a required field

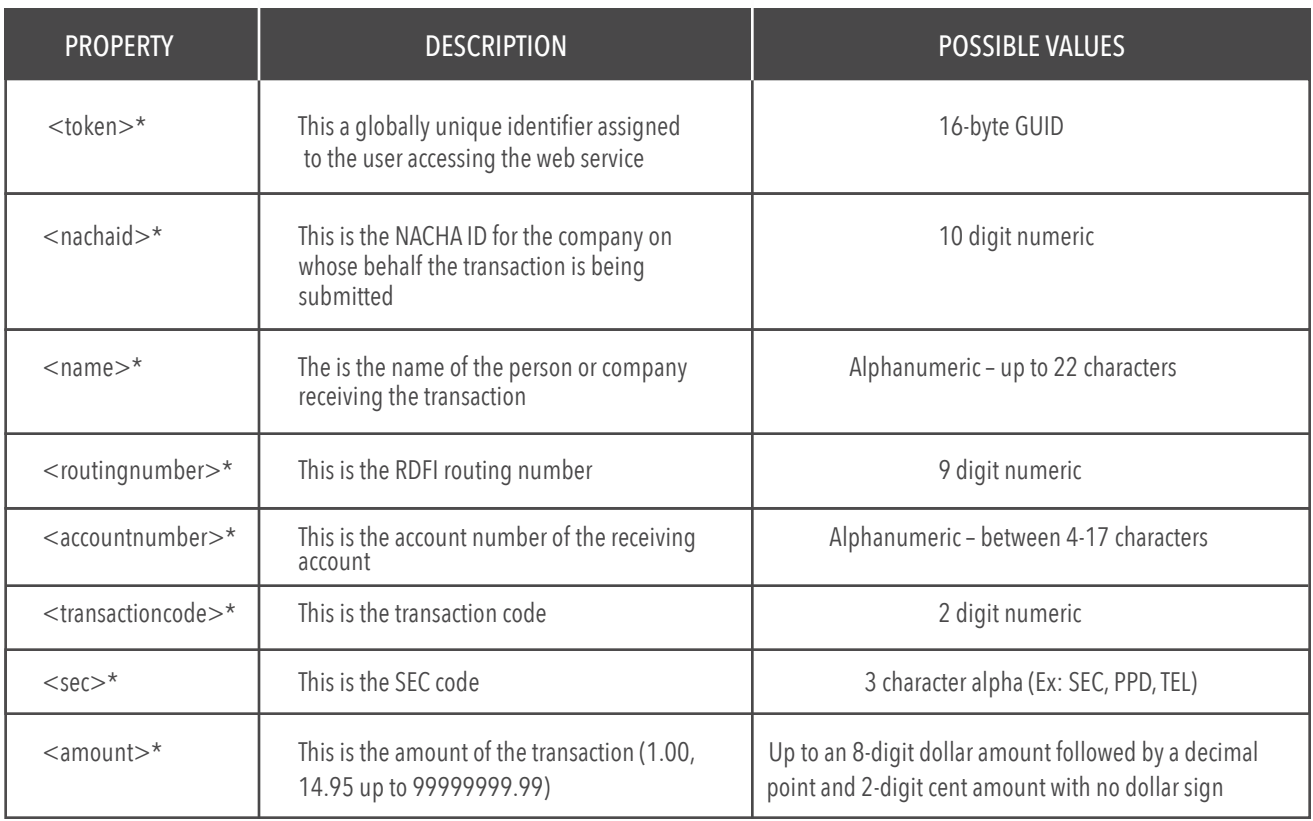

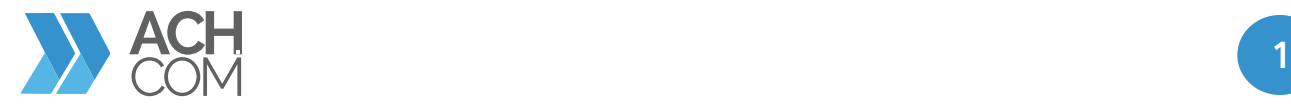

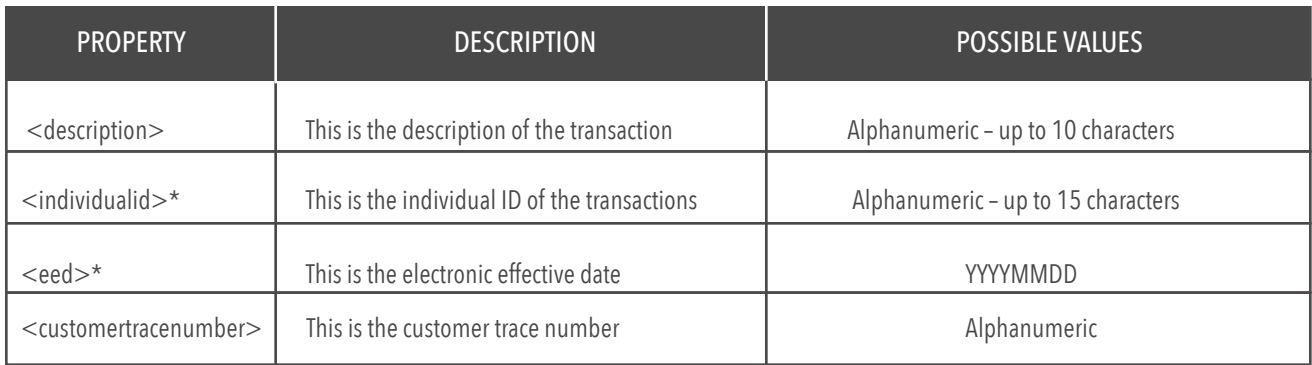

# METHOD NAME / **SaveRecurringTransaction**

THIS METHOD IS USED TO SETUP A TRANSACTION TO HAPPEN ON A RECURRING SCHEDULE / \*Denotes a required field

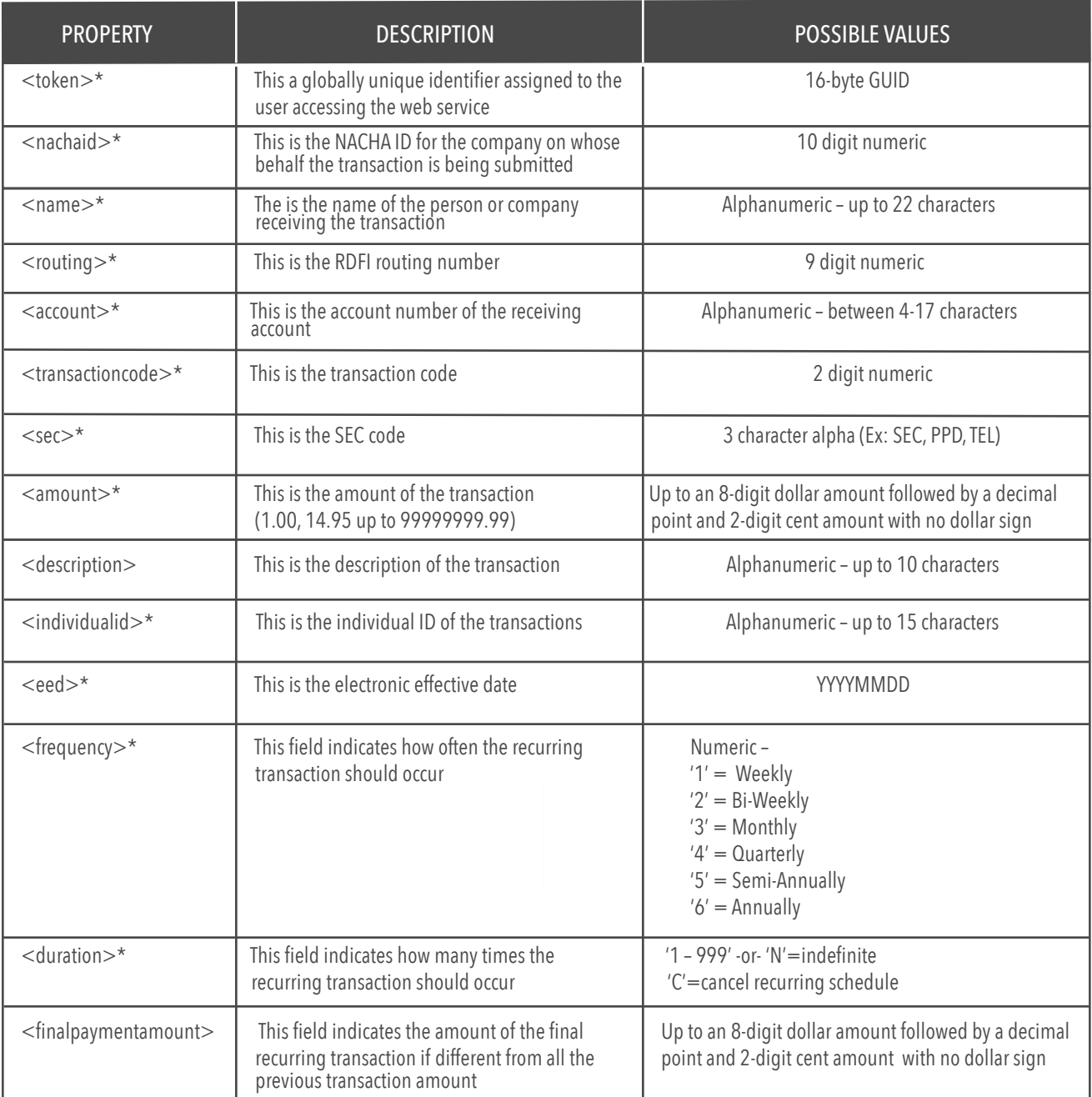

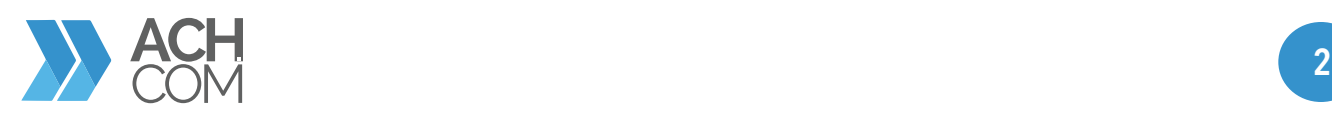

# METHOD NAME / **VoidTransaction**

THIS METHOD IS USED TO VOID A SINGLE TRANSACTION PREVIOUSLY ENTERED IN THE SYSTEM / \*Denotes a required field

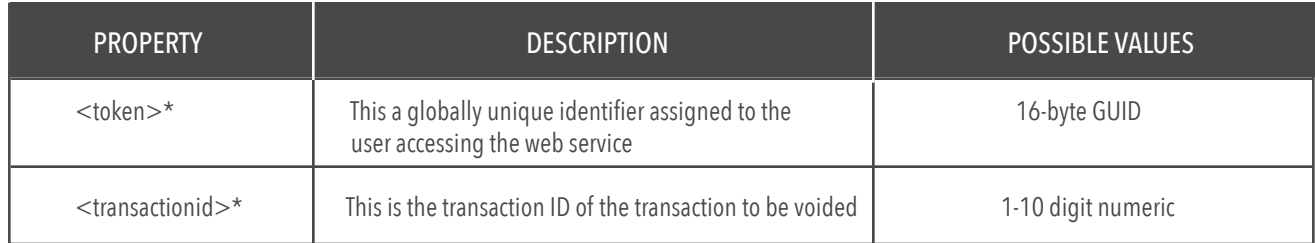

## METHOD NAME / **Verify**

THIS METHOD IS USED TO VERIFY THAT BANK ACCOUNT INFORMATION IS VALID AND CORRECT / \*Denotes a required field

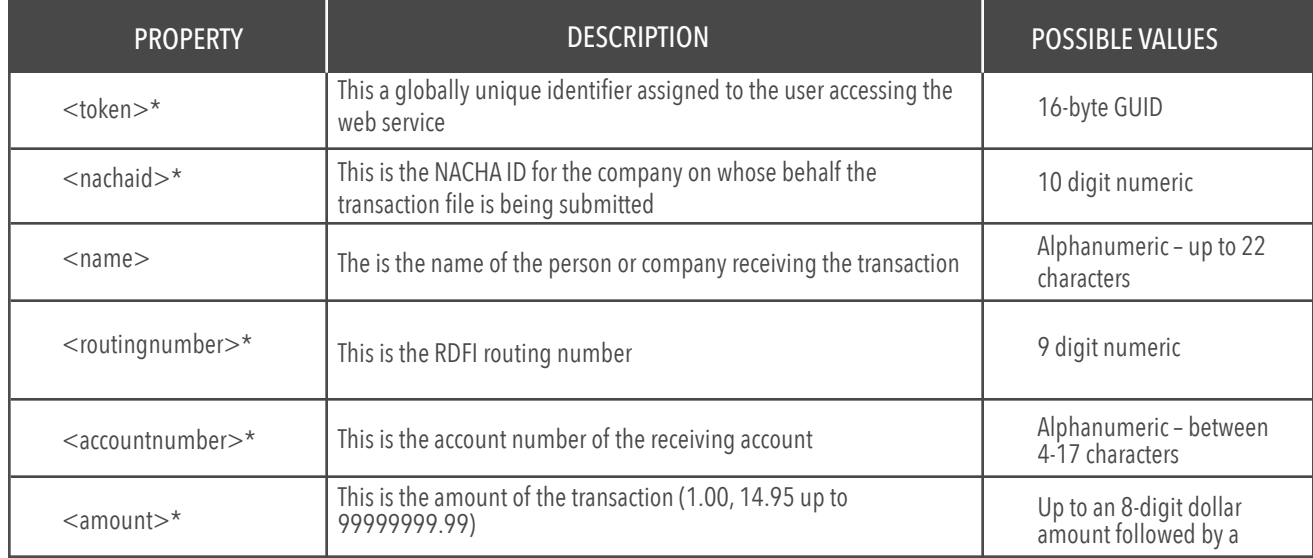

# METHOD NAME / **GetReturnFile**

THIS METHOD IS USED TO RETRIEVE A RETURN FILE FOR A GIVEN DATE / \*Denotes a required field This method returns the file data as a base64 encoded string in value node of the response. This method gets some of its data from a call to ACHPlus.

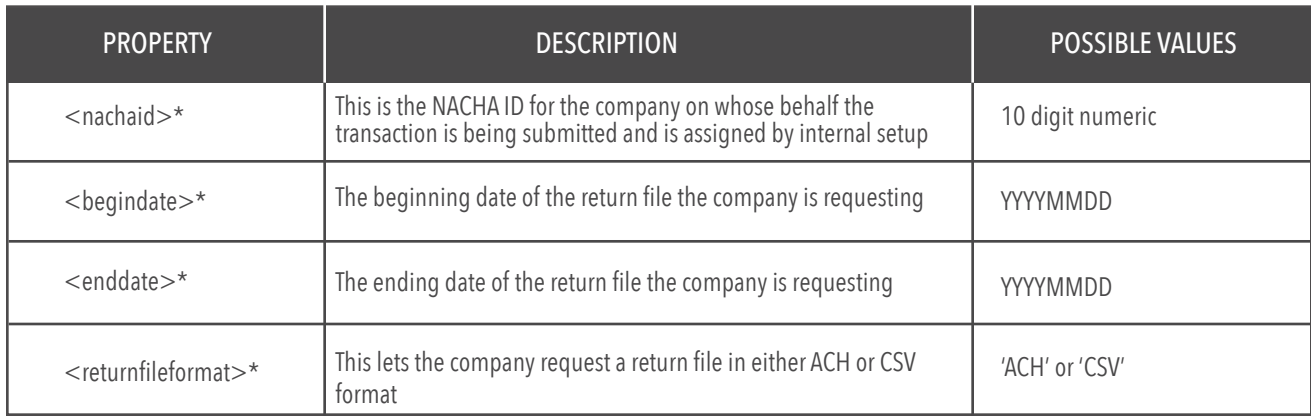

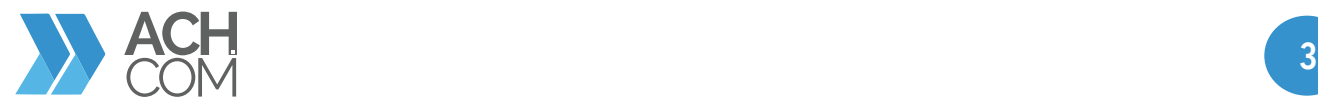

# METHOD NAME / **GetTransactionsAndReturnsHistory**

THIS METHOD GETS SOME OF ITS DATA FROM A CALL TO ACHPLUS / \*Denotes a required field

This method is used to search the transactions. If the transaction has any returns associated with the transaction they are returned in the result set. This method returns a dataset with two tables one with transactions and one with returns. The transaction table contains the payment related information and email

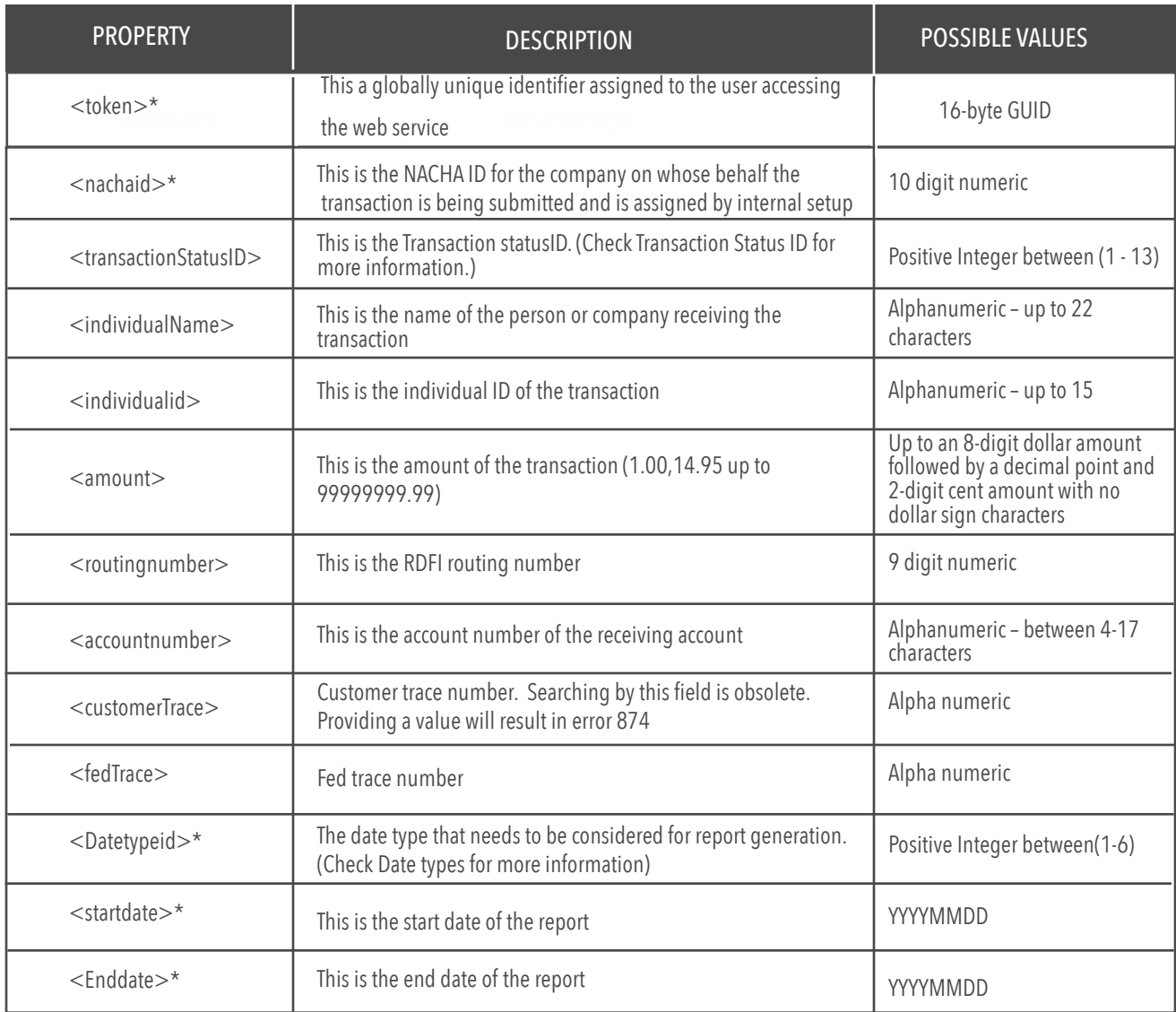

# METHOD NAME / **GetReport**

THIS METHOD IS USED TO RETRIEVE A REPORT BETWEEN GIVEN DATES / \*Denotes a required field

This method returns the file data as a base64 encoded string in value node of the response. This method might (depending on the report) get some of its data from a call to ACHplus

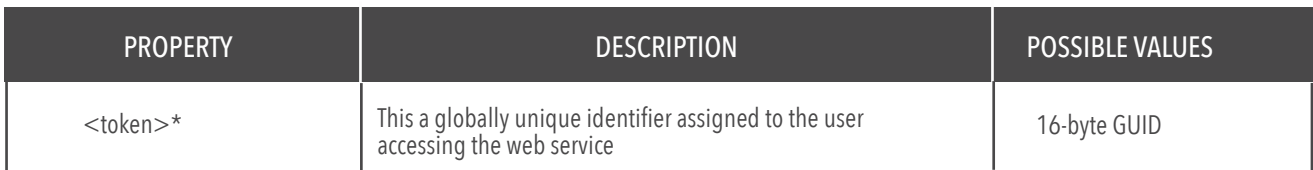

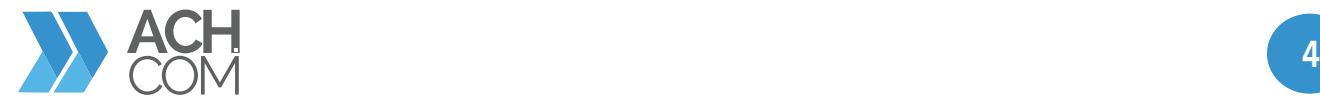

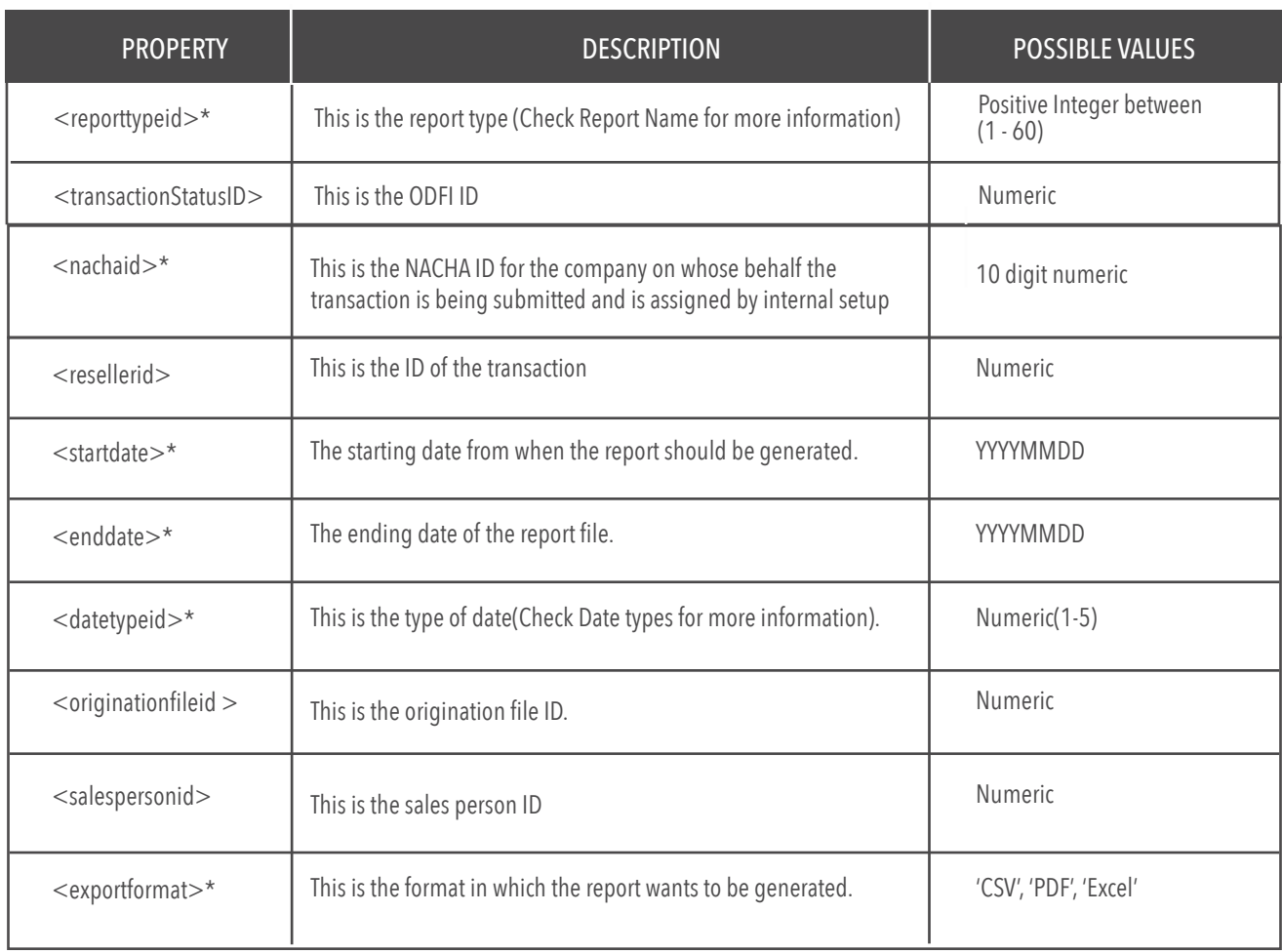

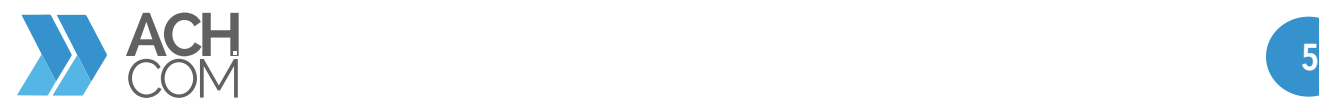

#### **SOAP API RESPONSE** (ERROR CODES)

# OOO Successful 001=text Successful plus Transaction ID Transaction ID generated from system database 101 Missing or invalid method 102 Invalid token 103 Access denied 104 User not mapped to customer 105 Invalid or expired token 110 Missing or invalid username 111 Missing or invalid password 112 Invalid username or password 201 Missing or invalid NACHA id 202 Missing or invalid name 203 Missing or invalid routing number 204 Missing or invalid account 205 Missing or invalid transaction code 206 Missing or invalid SEC 207 Missing or invalid amount 208 Missing or invalid description 209 Missing or invalid individual id 210 Missing or invalid EED (YYYYMMDD) 211 Missing or invalid frequency 212 Missing or invalid duration 213 Invalid final payment amount 214 Missing or invalid file upload format 215 Missing or invalid file upload debits 216 Missing or invalid file upload credits 217 Missing or invalid file name 218 Missing or invalid file 219 Missing or invalid command 220 Missing or invalid command 221 Missing or invalid return file format 222 Missing or invalid report name 223 Missing or invalid transaction id 224 Missing or invalid ODFI id VALUE DESCRIPTION NOTES

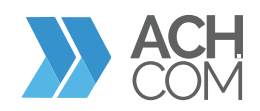

# **SOAP API RESPONSE** (ERROR CODES)

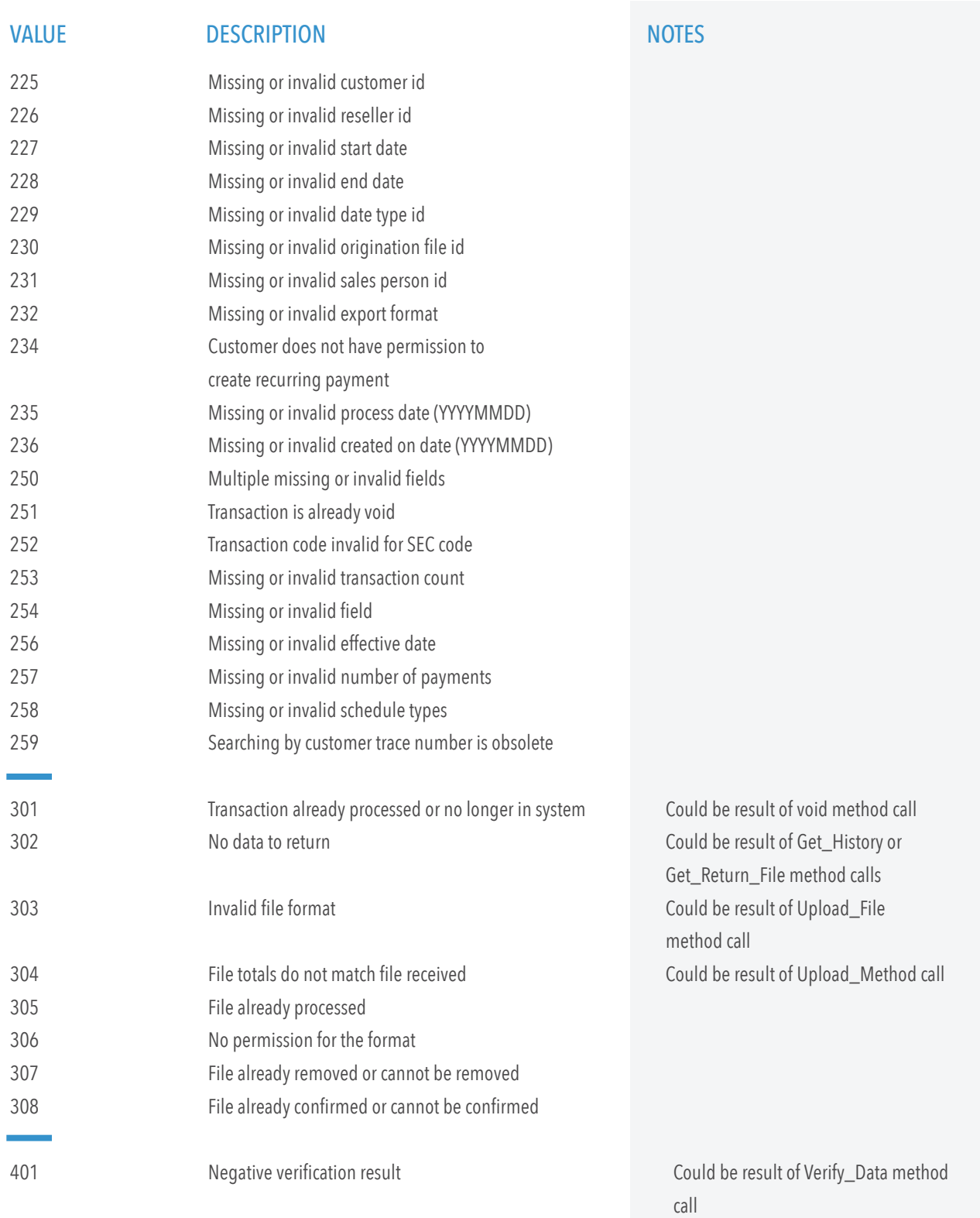

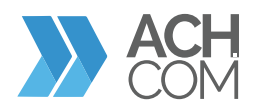

# **SOAP API RESPONSE (ERROR CODES)**

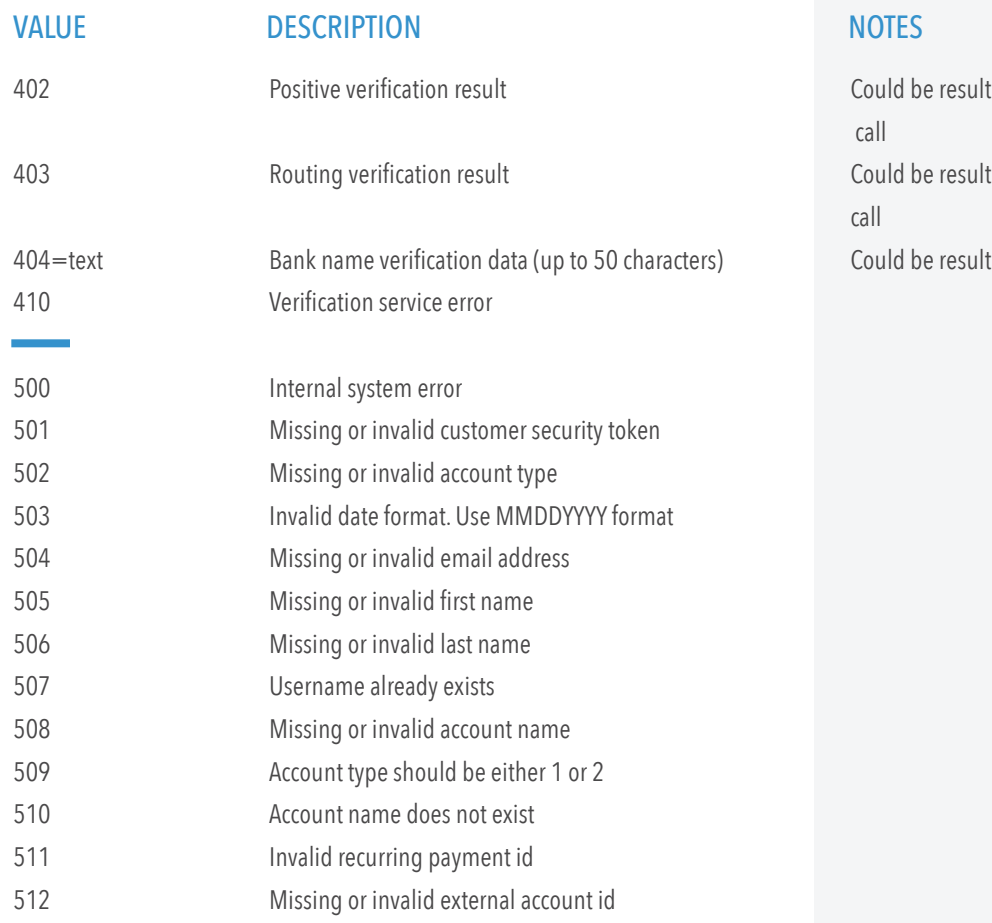

of Verify\_Data method of Verify\_Data method of Verify\_Data method call

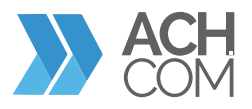

# TRANSACTION STATUSES

The information described below outlines the transaction status

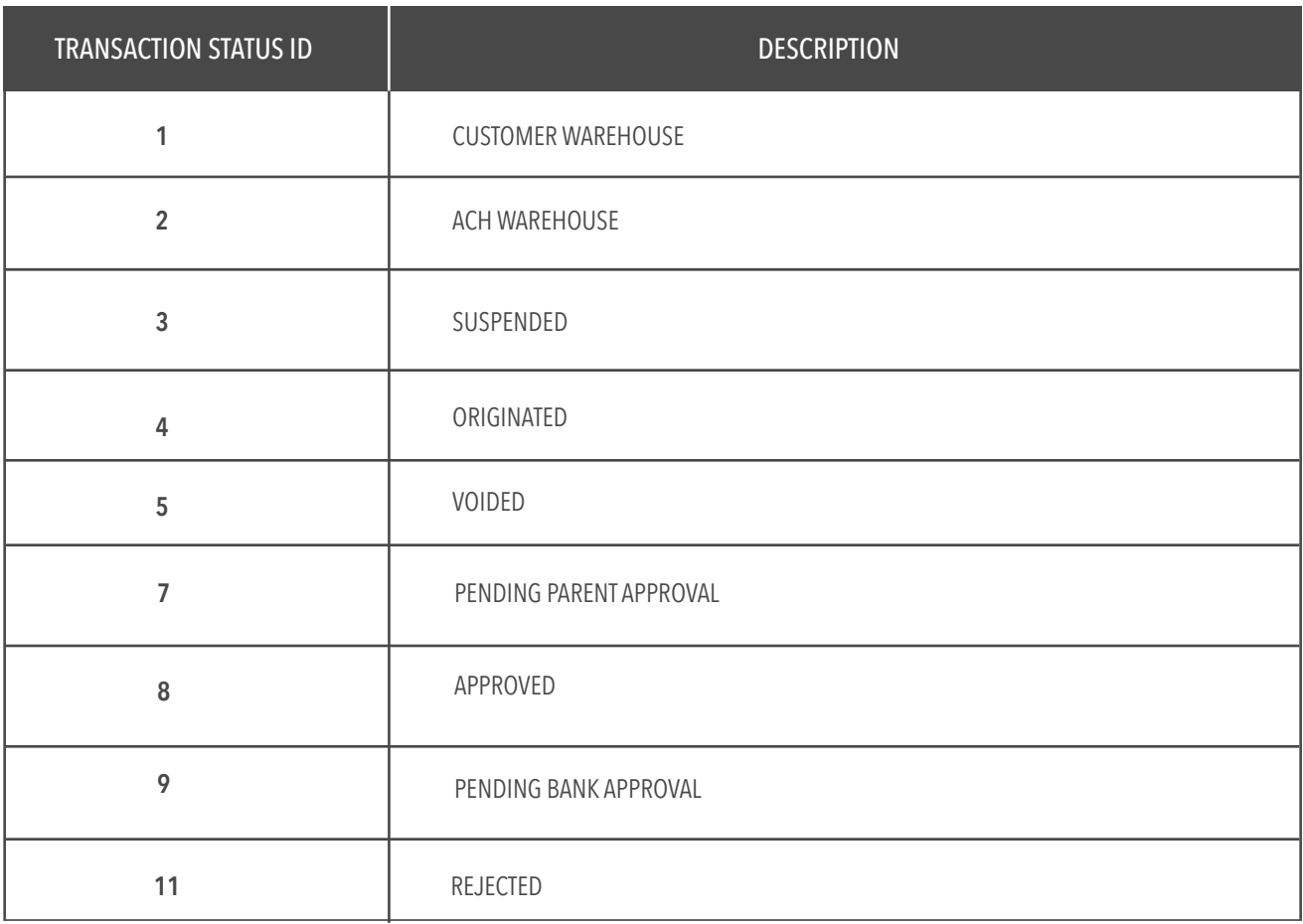

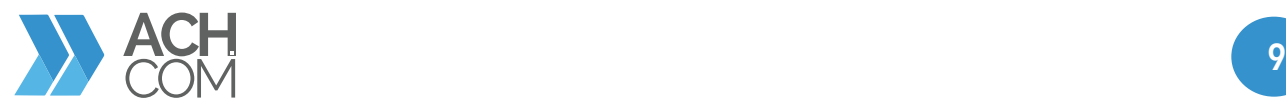

# TRANSACTION CODES

The information described below outlines transaction codes

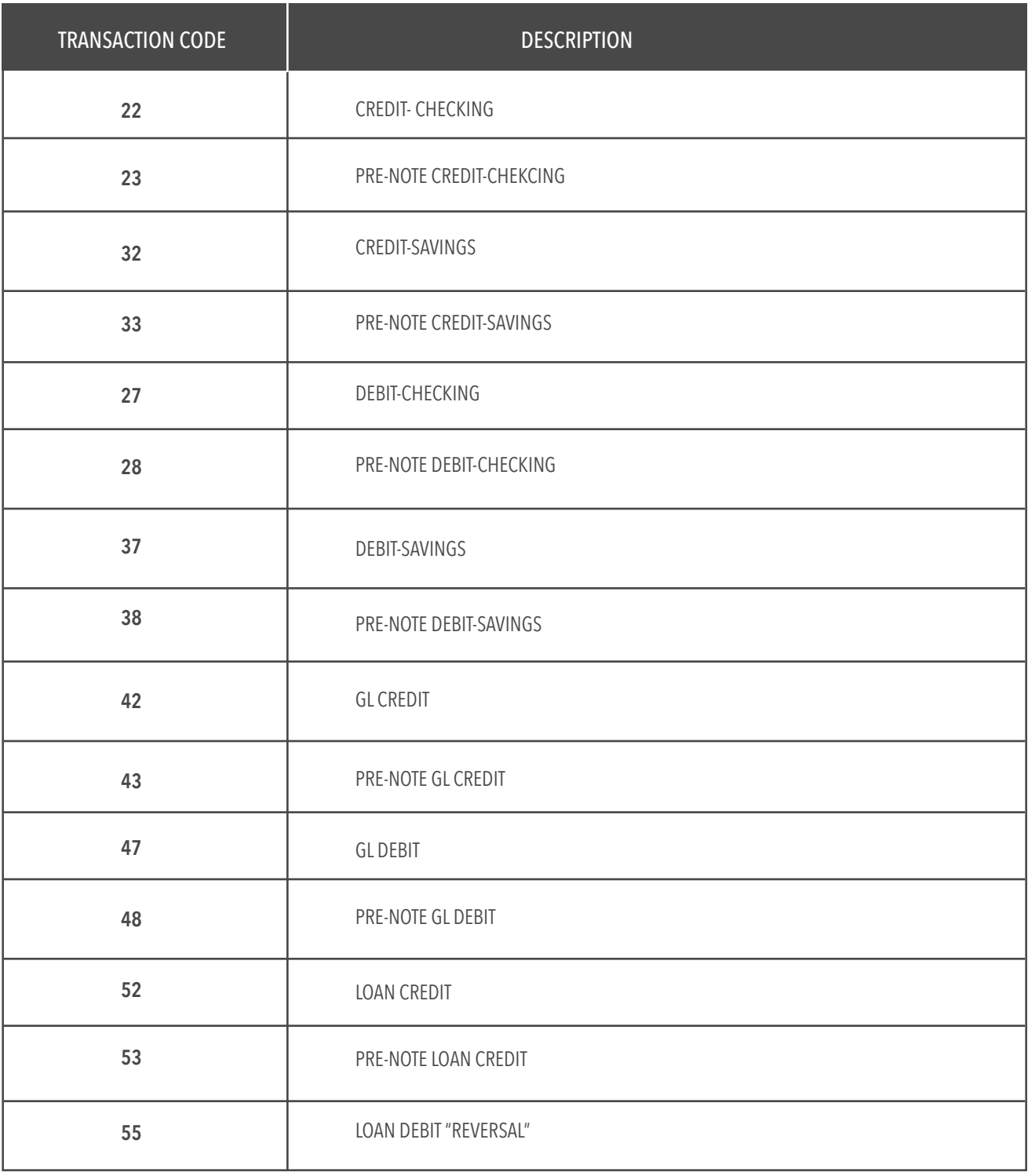

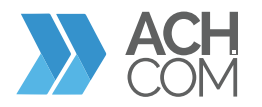

# SEC CODES

The information described below outlines SEC codes

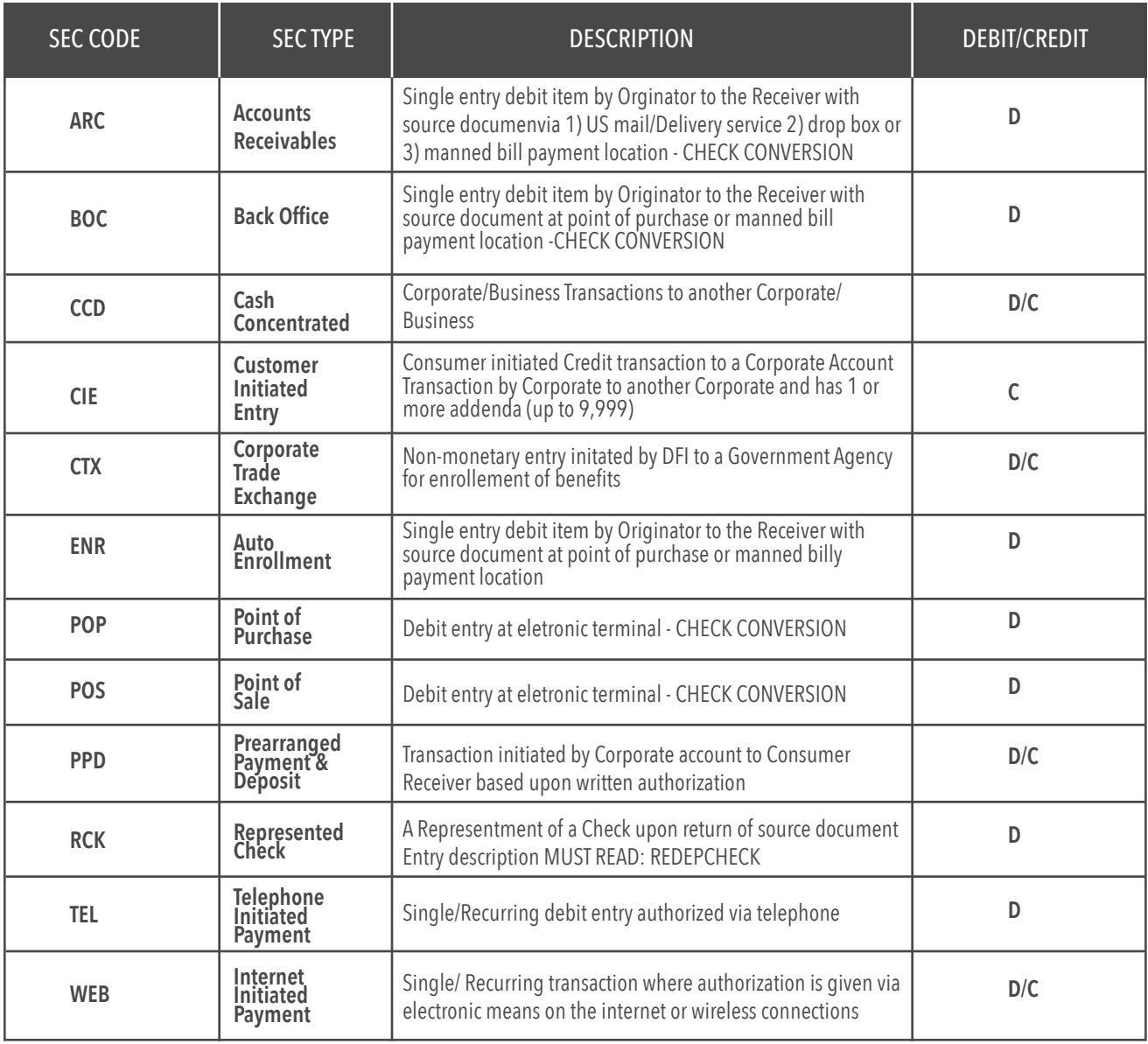

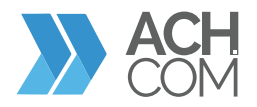

# DATE TYPES

The information described below outlines the type of dates for Get Report method

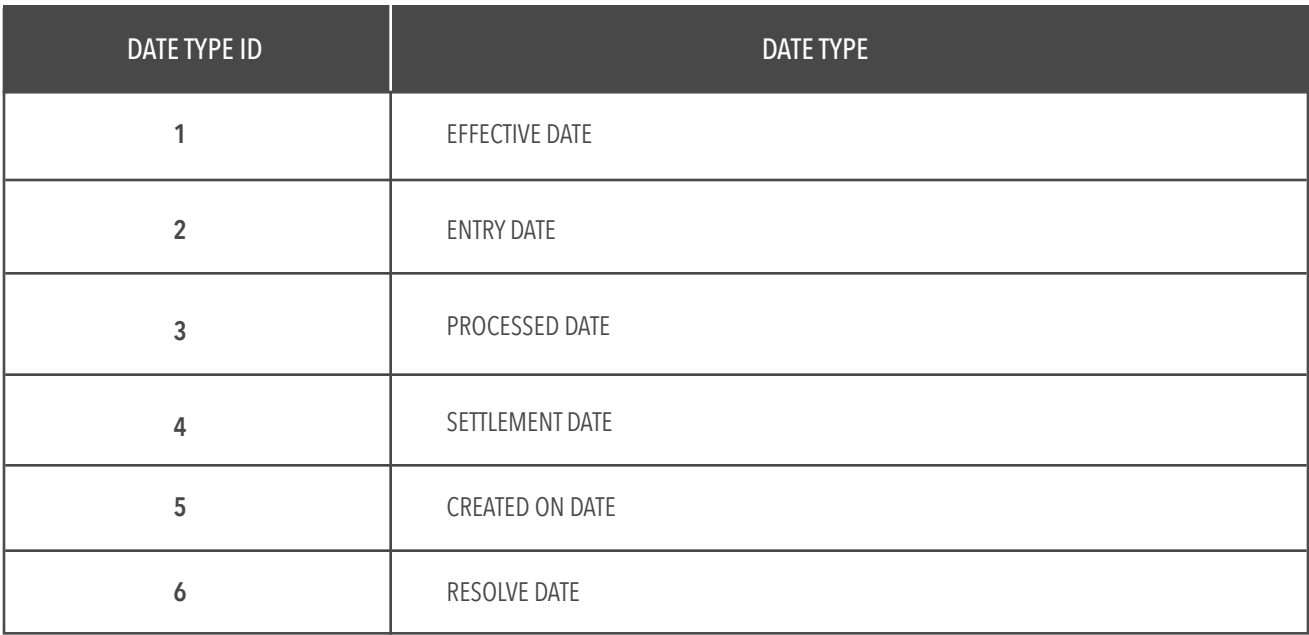

# REPORT NAMES

The information described below outlines different reports for Get Report method.

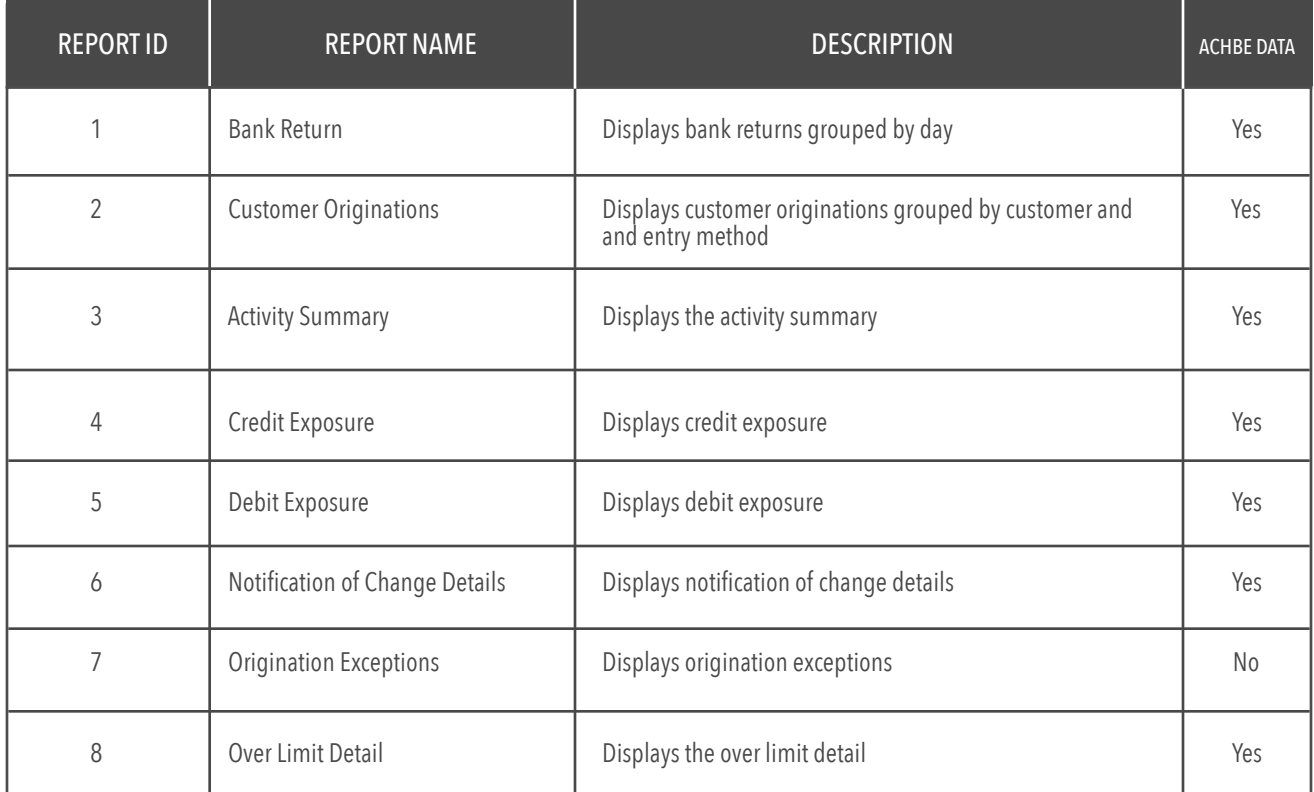

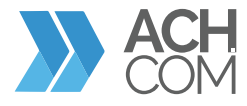

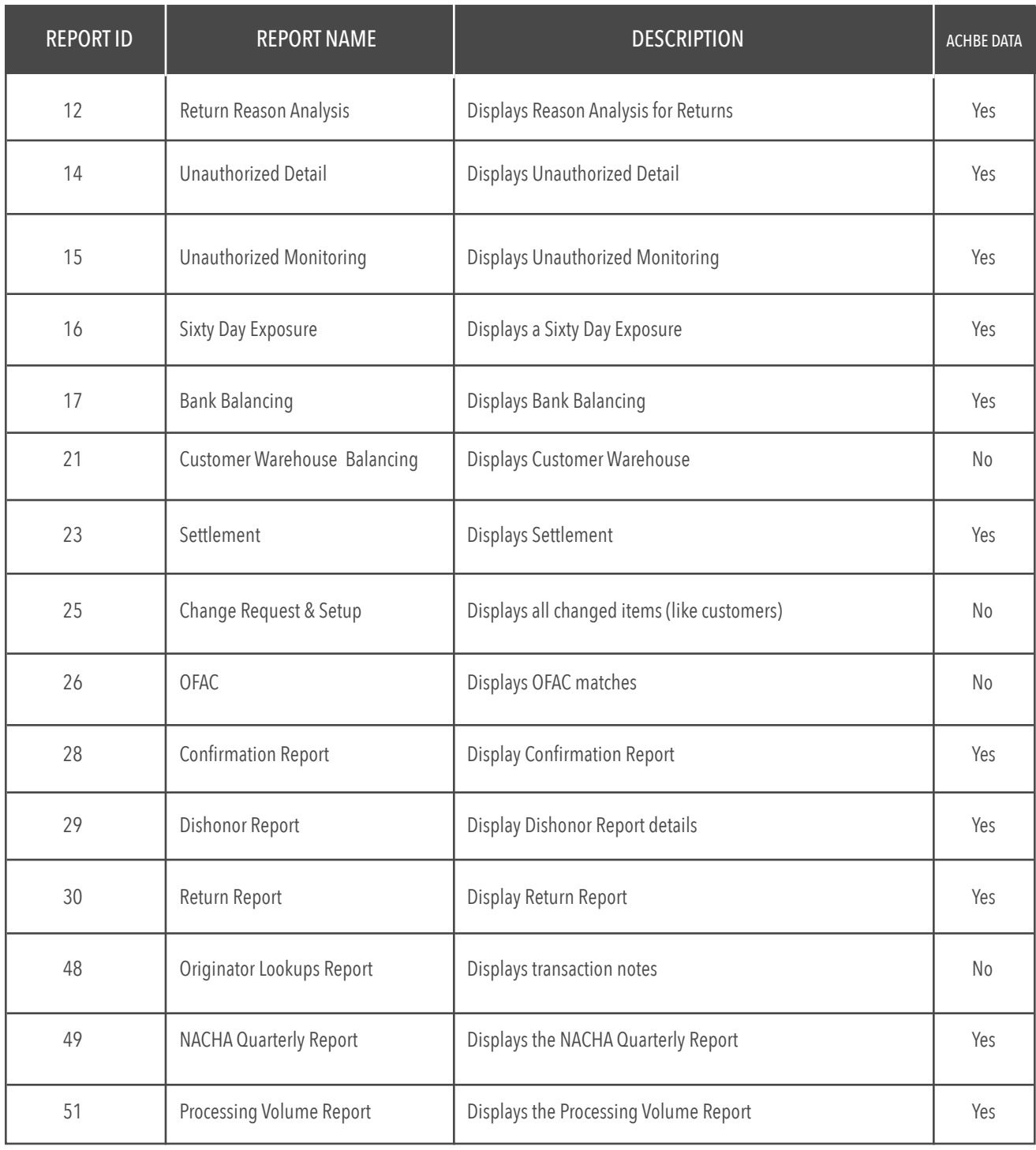

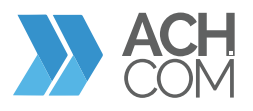

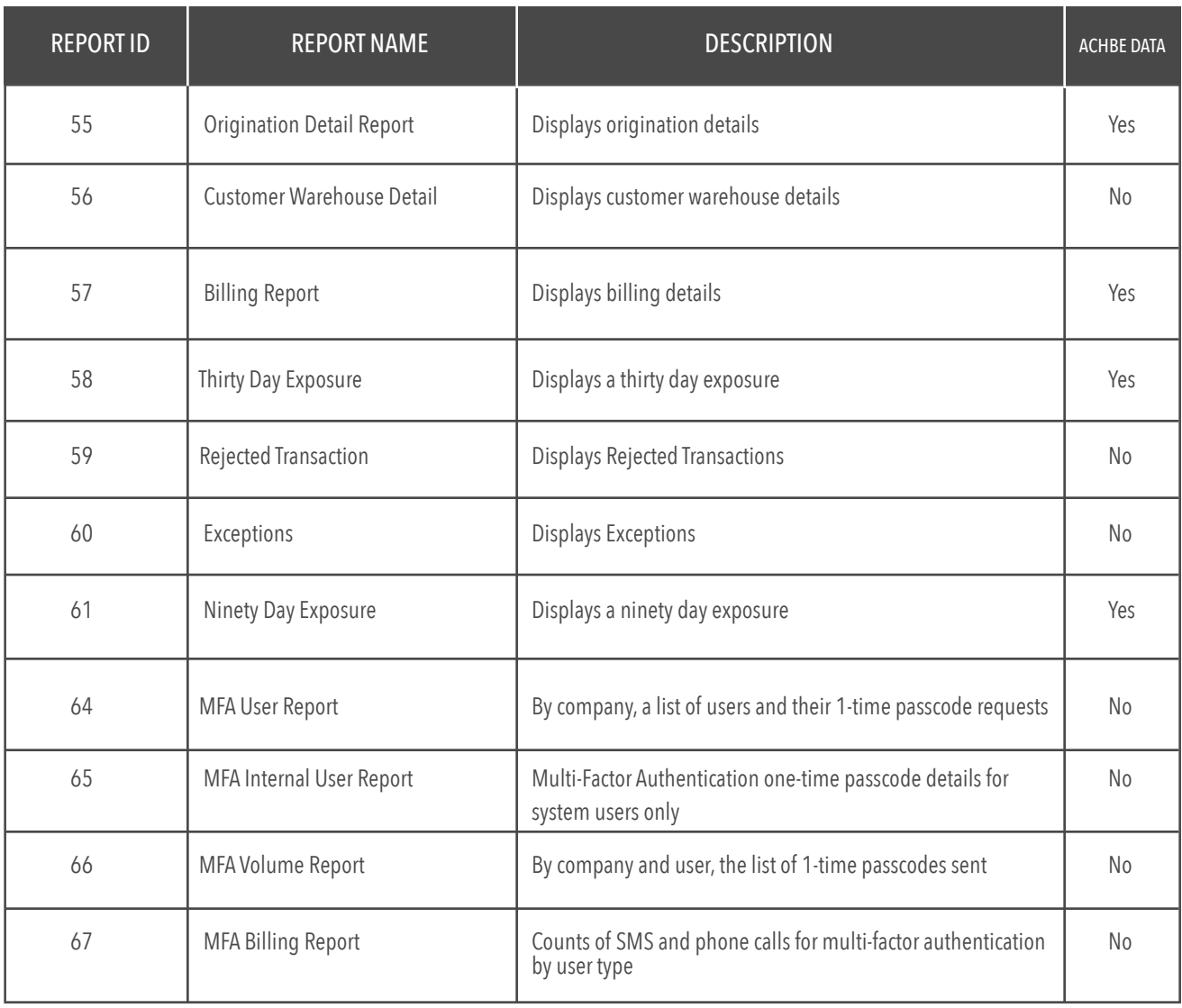

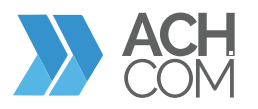